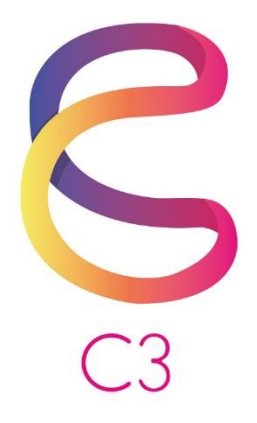

# **Year 9**

**Syllabus (2019)**

**Version 3.0**

**November 2019**

## **Contents**

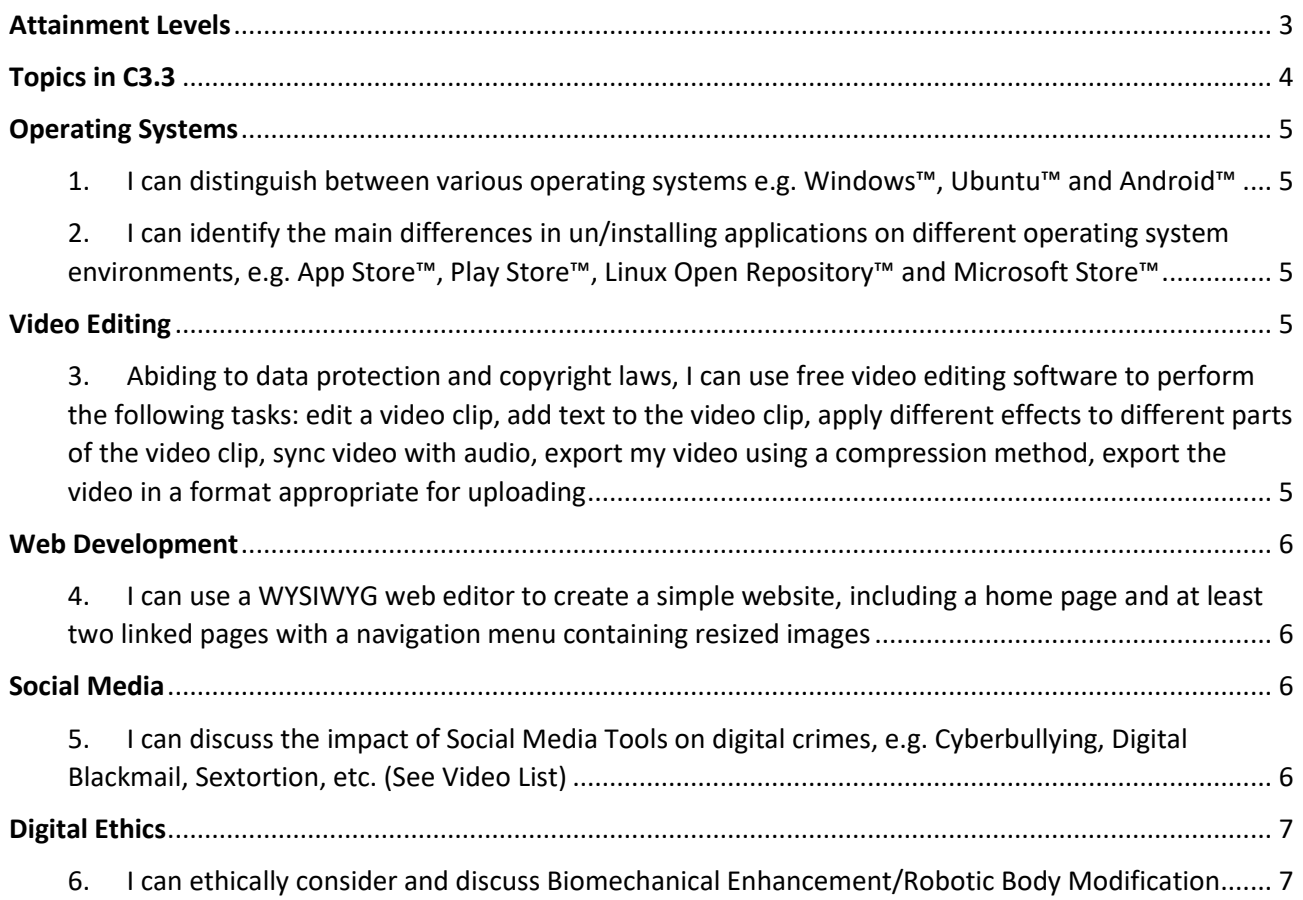

# <span id="page-2-0"></span>Attainment Levels

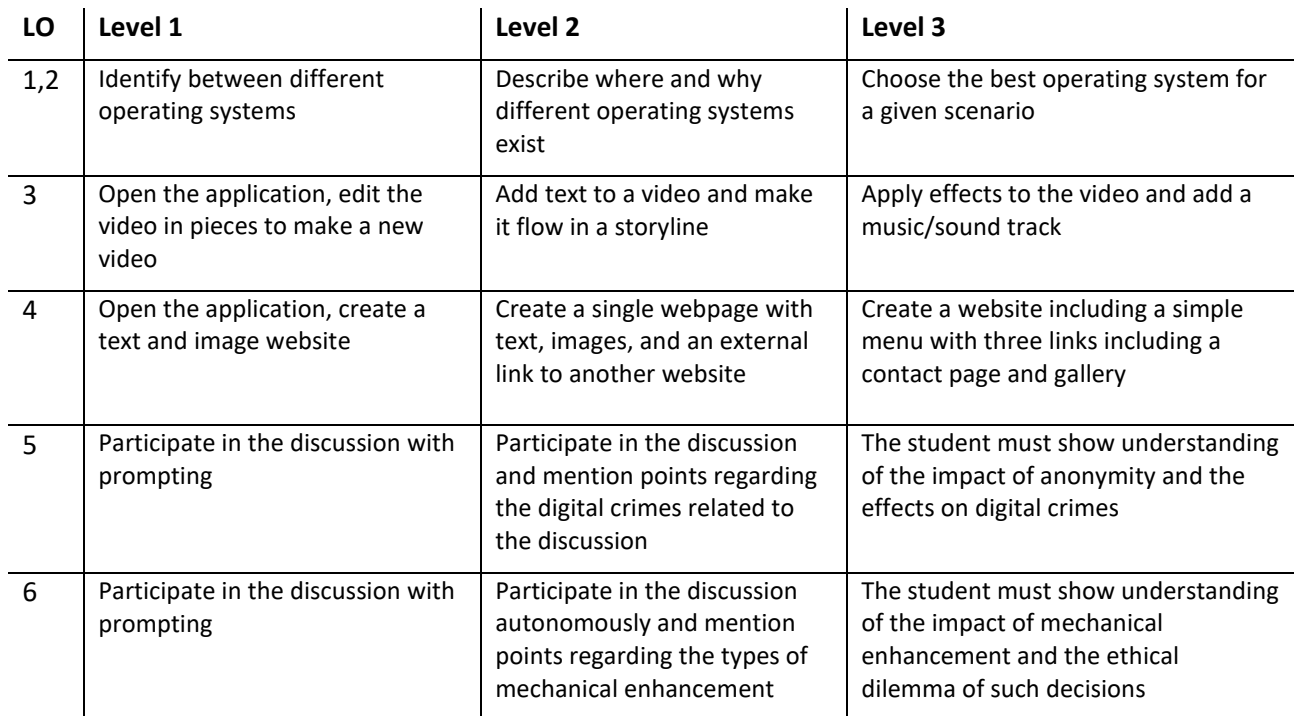

## <span id="page-3-0"></span>Topics in C3.3

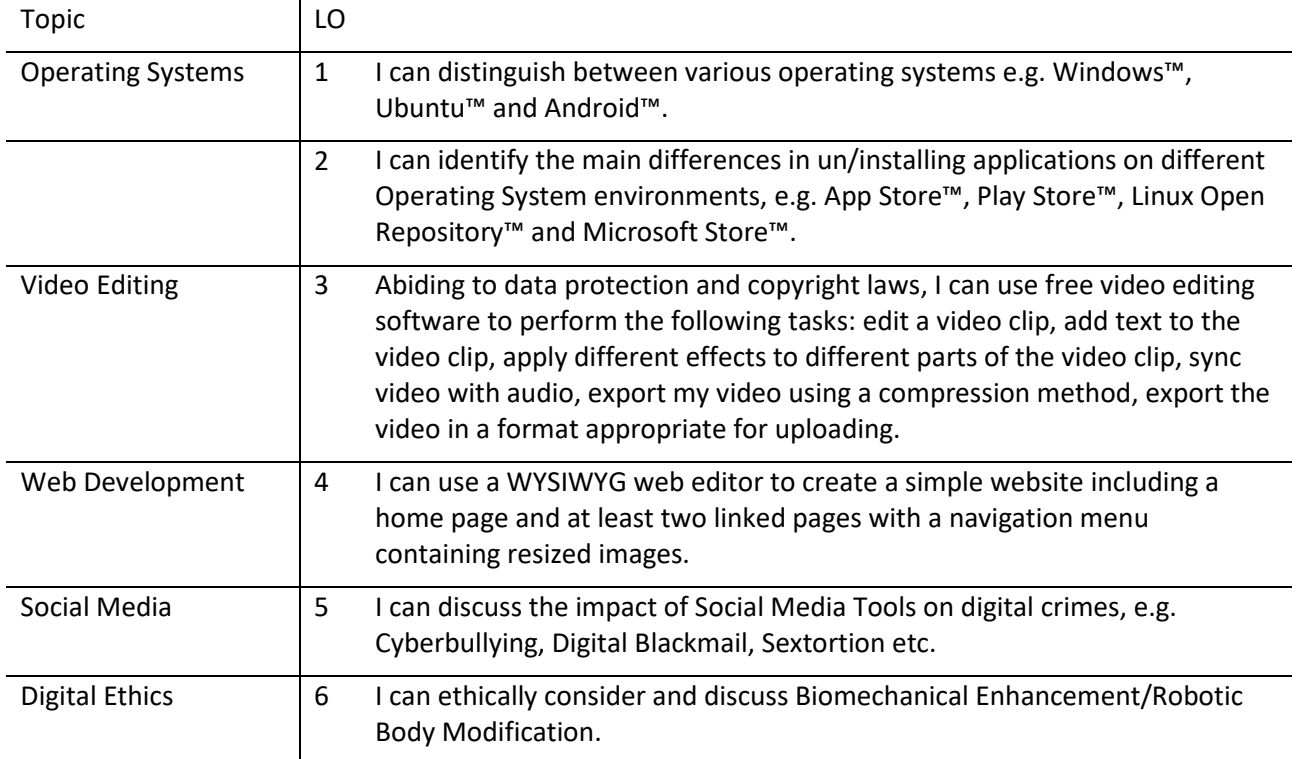

#### **Unit Name:** Growing & Living in a Digital World

#### **Coursework 1:** Create a video clip.

**Coursework 2:** Create a simple website using a WYSIWYG editor.

#### <span id="page-4-1"></span><span id="page-4-0"></span>Operating Systems

- 1. I can distinguish between various operating systems e.g. Windows™, Ubuntu™ and Android™
- <span id="page-4-2"></span>2. I can identify the main differences in un/installing applications on different operating system environments, e.g. App Store™, Play Store™, Linux Open Repository™ and Microsoft Store™

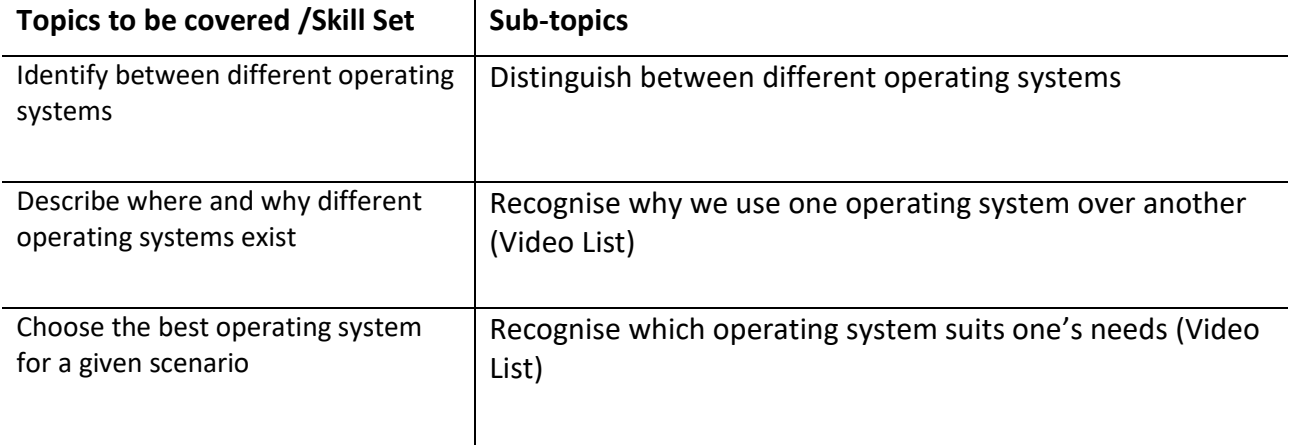

#### <span id="page-4-4"></span><span id="page-4-3"></span>Video Editing

3. Abiding to data protection and copyright laws, I can use free video editing software to perform the following tasks: edit a video clip, add text to the video clip, apply different effects to different parts of the video clip, sync video with audio, export my video using a compression method, export the video in a format appropriate for uploading

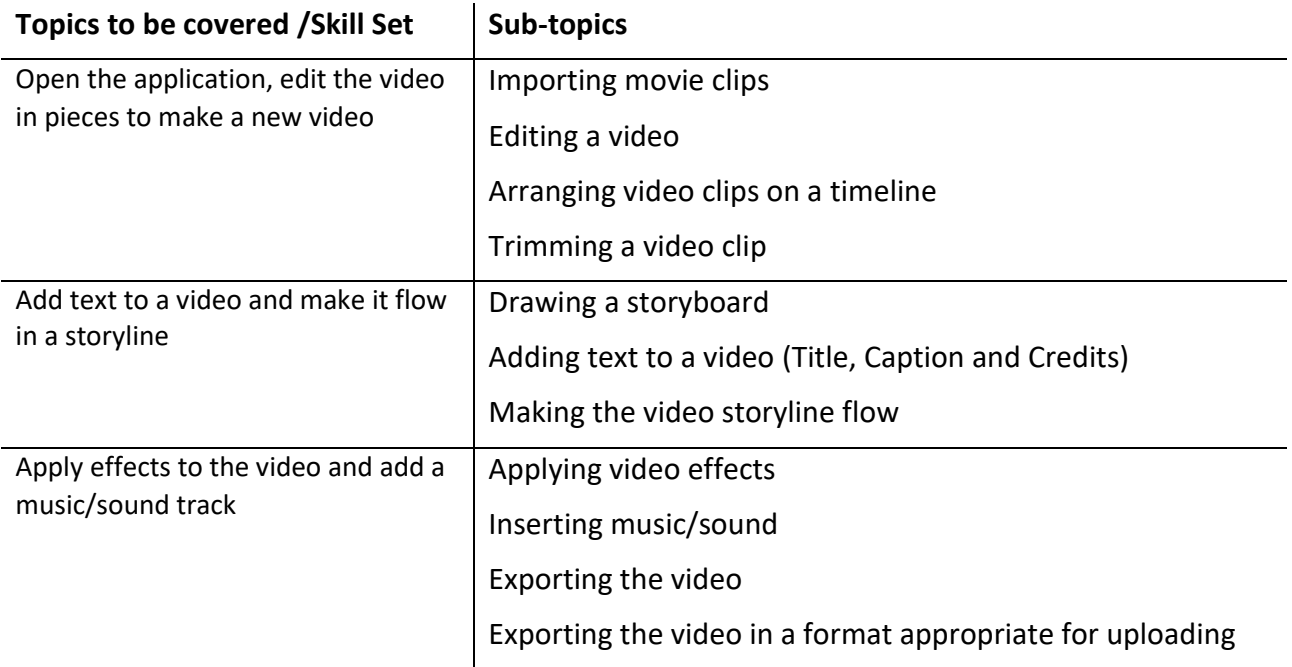

## <span id="page-5-0"></span>Web Development

<span id="page-5-1"></span>4. I can use a WYSIWYG web editor to create a simple website, including a home page and at least two linked pages with a navigation menu containing resized images

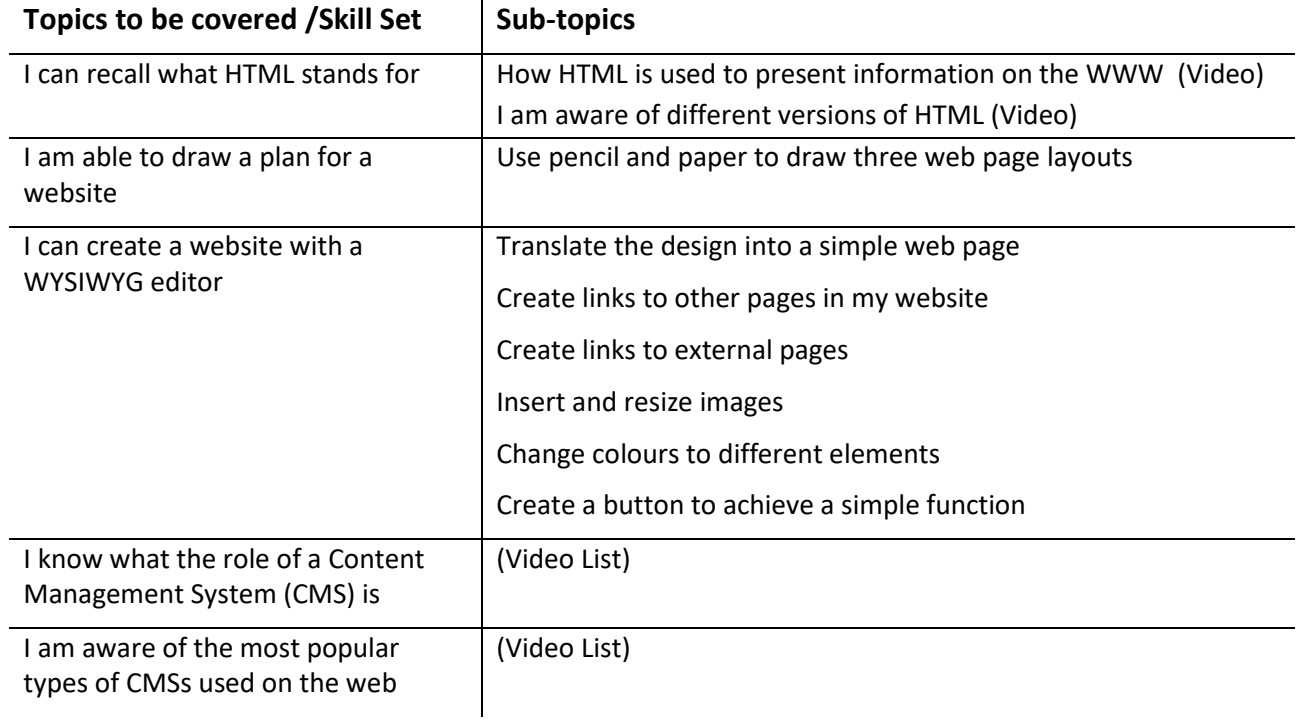

#### <span id="page-5-2"></span>Social Media

<span id="page-5-3"></span>5. I can discuss the impact of Social Media Tools on digital crimes, e.g. Cyberbullying, Digital Blackmail, Sextortion, etc. (See Video List)

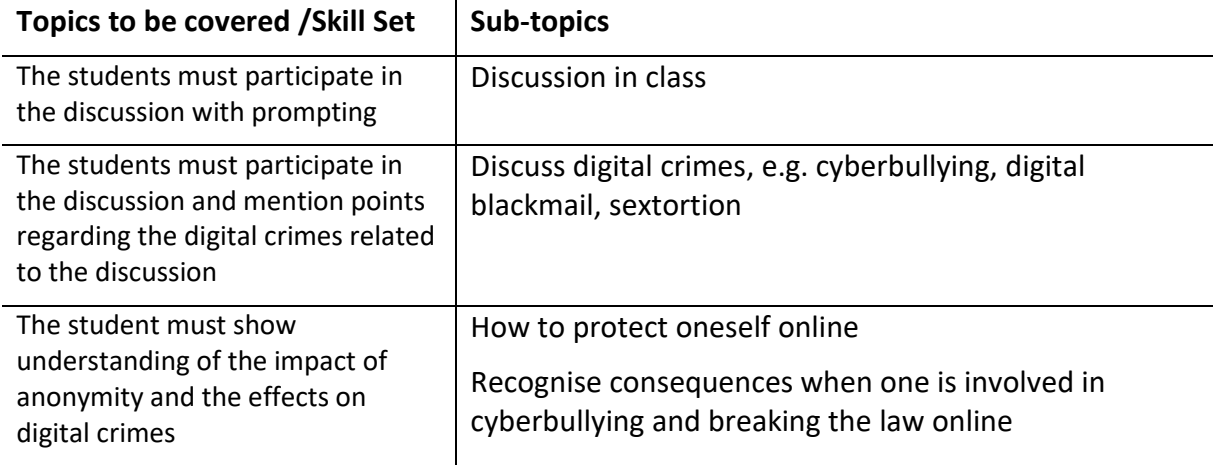

# <span id="page-6-0"></span>Digital Ethics

<span id="page-6-1"></span>6. I can ethically consider and discuss Biomechanical Enhancement/Robotic Body Modification

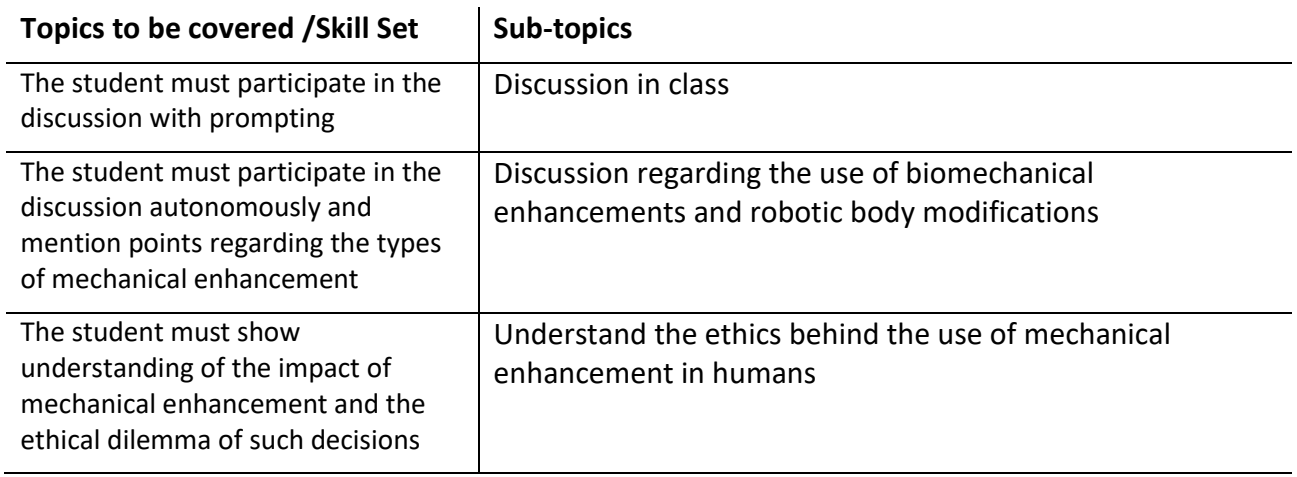